2011

# E7 2.5" 44pin PATA IDE SSD Datasheet

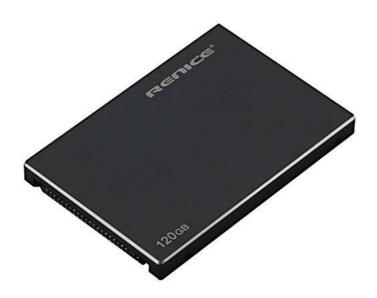

Sun YongQing

Renice Technology Co.,

Limited

2011-5-30

## **CATALOGUE**

| 1. Introduction                      | 4  |
|--------------------------------------|----|
| 1.1 Product Overview                 | 4  |
| 1.2 Feature                          | 4  |
|                                      |    |
| 3.Product Specifications             | 6  |
| 3.1 Physical Specifications          | 6  |
|                                      |    |
|                                      |    |
|                                      |    |
|                                      |    |
| 4. Interface Description             | 9  |
| 4.1 Pin Assignment                   | 9  |
| 4.2 Pin Description                  | 9  |
| 5. Electric Specifications           | 10 |
| 5.1 Power Specification              | 10 |
|                                      |    |
| 5.3 Power Consumption (typical)      | 10 |
| 6. Reliability Specification         | 10 |
| 6.1 Wear-leveling                    | 10 |
|                                      |    |
|                                      |    |
| 6.4 MTBF                             | 11 |
| 7. Supported ATA Command Lists       | 12 |
| 8. SMART                             | 12 |
| 8.1 SMART subcommand sets            | 12 |
| 8.2 SMART Read Data (subcommand D0h) | 13 |
|                                      |    |
|                                      |    |
|                                      |    |
| ·                                    |    |
|                                      | •  |
| 8.5.1 SMART Log Directory            |    |
| 8.5.2 SMART summary error log sector |    |

| 8.5.3 Self-test log structure                                 | 16 |
|---------------------------------------------------------------|----|
| 8.5.4 Selective self-test log structure                       | 17 |
| 8.6 SMART Write Log Sector (subcommand D6h)                   | 17 |
| 8.7 SMART Enable Operations (subcommand D8h)                  | 17 |
| 8.8 SMART Disable Operations (subcommand D9h)                 | 17 |
| 8.9 SMART Return Status (subcommand DAh)                      | 18 |
| 8.10 SMART Enable/Disable Automatic Off-line (subcommand DBh) | 18 |
| Sector Count Feature Description                              | 18 |
| 9. Security                                                   | 18 |
| 9.1 Default setting                                           | 18 |
| 9.2 Initial setting of the user password                      |    |
| 9.3 SECURITY mode operation from power-on                     |    |
| 9.4 Password lost                                             | 19 |
| 10. PATA Optional Features                                    | 19 |
| 10.1 Power Segment Pin P11                                    | 19 |
| 10.2 Asynchronous Signal Recovery                             |    |
| 11. Identify Device Parameters                                | 21 |
| 12. Buy Information                                           | 22 |
| 13. Master/Slave disc setting instructions                    | 22 |
| 14. Secure erase direction for use                            | 22 |

## 1. Introduction

#### 1.1 Product Overview

Renice E7 IDE 2.5" SSD (Solid State Drive) is a high performance and high reliability storage device based on NAND Flash technology that designed to solve the bottleneck of computing system by traditional hard disk drives. Renice E7 IDE 2.5" SSD doesn't have a moving parts and it has a same host interface and same physical dimension with Hard Disk Drive, So it can be drop-in replaced with the hard disk drives without anything. With a high performance and low power consumption, Renice E7 IDE 2.5" SSD can be a good storage device for NB and Tabletop PC ,Renice E7 IDE 2.5" SSD purely consists of semiconductor devices and NAND flash memories, which give rugged features against shock and vibration use in extreme environment such as industrial PC an increased MTBF. Further more, Renice E7 IDE 2.5" SSD has highly advanced flash memory management algorithm to guarantee higher performance and data integrity.

#### 1.2 Feature

Performance

Read/Write Speed:

90/32 MB/s (16GB,30GB) 90/60MB/s (60GB) 120/90 MB/s (120GB, 240GB)

• Form factor: 2.5-inch (100.0mm x 70.0mm x 9.5mm) LxWxH

Interface standard: PATA

Density: 16GB,30GB, 60GB,120GB,240GB

• Input voltage: 5.0V (±5%)

- Commercial operating temperature range form 0 to +70°C
   Industrial operating temperature range form -40 to +85°C
- Flash management algorithm: static and dynamic wear-leveling, bad block management algorithm
- Supports dynamic power management and SMART (Self-Monitoring, Analysis and Reporting Technology)
- H/W ECC and EDC for NAND Flash

Max. 18bit ECC BCH

• Write endurance: >8 years @ 100GB write/ day (30GB)

Read endurance: unlimitedData retention: 10 yearsMTBF: 1,000,000 Hours

# 2. Functional Block Diagram

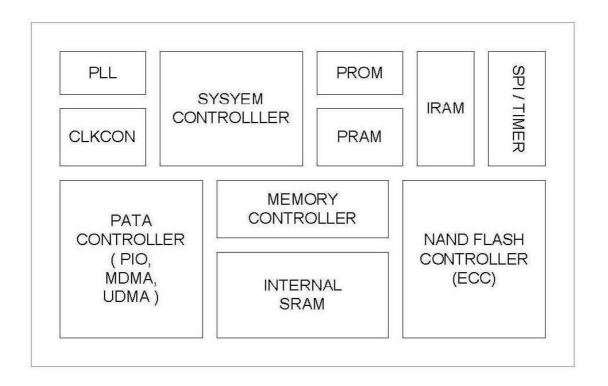

Figure 1: Block Diagram

# 3. Product Specifications

## 3.1 Physical Specifications

| Form factor    |        | 2.5 inch             |
|----------------|--------|----------------------|
|                | Length | 100.00±0.40          |
| Dimensions(mm) | Width  | 70.00±0.20           |
|                | Height | 9.50±0.15            |
| Weight         |        | <40g                 |
| Connector      |        | 44pin PATA connector |

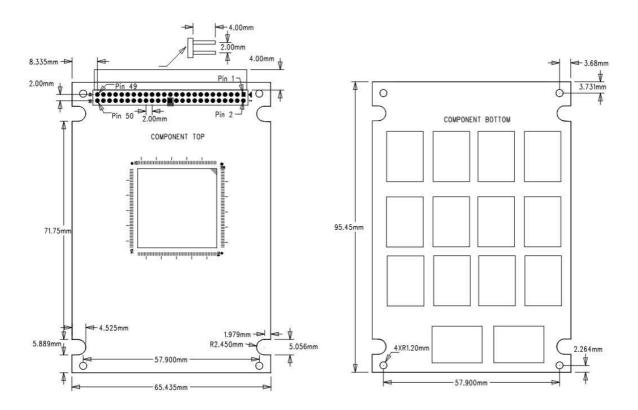

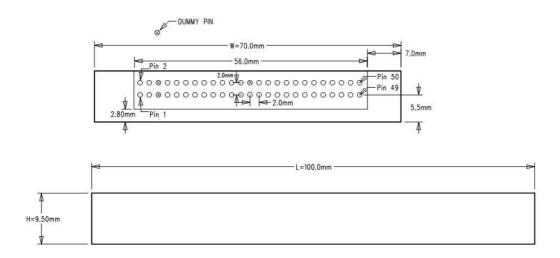

### 3.2 Host Interface

Fully compliant with IDE44 connector, Fully compliant with ATA-7 Standard

- 8-bit/16-bit parallel interface
- supports PIO Modes 0-4
- supports Multiword DMA Modes 0-2
- supports Ultra DMA Modes 0-6
- -Asynchronous Signal Recovery
- -Device Activity Signal

### 3.3 Internal MROM for Boot-loader

Robust Firmware Corruption

Maintenance and diagnostics program in MROM for recovering from drive malfunction

## 3.4 H/W Acceleration Engine

Internal SRAM and external DRAM search engine

## 3.5 Mobile SDRAM Interface

16MB ~ 64MB buffer memory by Flash capacity

# 4. Interface Description

## 4.1 Pin Assignment

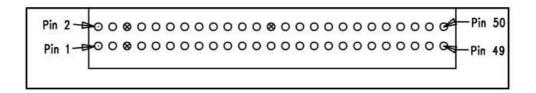

## 4.2 Pin Description

| Pin No | Pin Name | Pin No | Pin Name | Pin No | Pin Name | Pin No | Pin Name |
|--------|----------|--------|----------|--------|----------|--------|----------|
| 1      | ATDEVICE | 14     | D10      | 27     | DMARQ    | 40     | DIAG     |
| 2      | GND      | 15     | D4       | 28     | GND      | 41     | DA0      |
| 3      | NC       | 16     | D11      | 29     | DIOW     | 42     | DA2      |
| 4      | ATCSELEN | 17     | D3       | 30     | GND      | 43     | CS0      |
| 5      | DUMMY    | 18     | D12      | 31     | DIOR     | 44     | CS1      |
| 6      | DUMMY    | 19     | D2       | 32     | GND      | 45     | DASP     |
| 7      | RESET    | 20     | D13      | 33     | DIORDY   | 46     | GND      |
| 8      | GND      | 21     | D1       | 34     | ATCSEL   | 47     | 5.0V     |
| 9      | D7       | 22     | D14      | 35     | DMACK    | 48     | 5.0V     |
| 10     | D8       | 23     | D0       | 36     | GND      | 49     | GND      |
| 11     | D6       | 24     | D15      | 37     | INTRQ    | 50     | NC       |
| 12     | D9       | 25     | GND      | 38     | NC       |        |          |
| 13     | D5       | 26     | DUMMY    | 39     | DA1      |        |          |

## 5. Electric Specifications

## 5.1 Power Specification

Operating voltage: 5.0V (±5%)

## 5.2 Power Supply Voltage

1.8V for Core, 3.3V for NAND, 1.8V for SDRAM

### 5.3 Power Consumption (typical)

Operation (Read/Write) – 1W Idle – 0.5W Standby – 0.5W Sleep – 0.2W

## 6. Reliability Specification

| Item        | Features                      |                      |  |  |
|-------------|-------------------------------|----------------------|--|--|
| Temperature | Operating                     | Standard: 0~70°C     |  |  |
| Tomporatoro | Operating                     | Industrial: -40~85°C |  |  |
| Humidity    | 5-95%                         |                      |  |  |
| Vibration   | 20G(7-2000HZ)                 |                      |  |  |
| Shock       | 2,000G(@0.3ms half sine wave) |                      |  |  |

### 6.1 Wear-leveling

Renice SSD support both static and dynamic wear-leveling, These two algorithms guarantee all type of flash memory at same level of erase cycles to improve lifetime

#### limitation of NAND based storage

### 6.2 Endurance

Write endurance: >8 years @ 100GB write/ day (30GB)

Read endurance: unlimited

### 6.3 H/W ECC and EDC for NAND Flash

Max. 18bit ECC BCH

### **6.4 MTBF**

 $\mathsf{MTBF}(\mathsf{Mean}\ \mathsf{Time}\ \mathsf{between}\ \mathsf{Failures})$  of Renice SSD: 1, 000, 000 hours Data retention

Data retention at 25℃ of Renice SSD:>10 years

## 7. Supported ATA Command Lists

| Command Name                     | Command<br>Code (Hex) | Command Name                                               | Command<br>Code (Hex) |
|----------------------------------|-----------------------|------------------------------------------------------------|-----------------------|
| CHECK POWER MODE                 | E5h or 98h            | SET FEATURES                                               | -                     |
| DEVICE CONFIGURATION             | •                     | Enable write cache                                         | EFh/02h               |
| DEVICE CONFIGURATION FREEZE LOCK | B1h/C1h               | Set transfer mode                                          | EFh/03h               |
| DEVICE CONFIGURATION IDENTIFY    | B1h/C2h               | Enable Device-initiated interface power state transitions  | EFh/10h/03h           |
| DEVICE CONFIGURATION RESTORE     | B1h/C0h               | Disable Device-initiated interface power state transitions | EFh/10h/03h           |
| DEVICE CONFIGURATION SET         | B1h/C3h               | SET MAX                                                    | -                     |
| DOWNLOAD MICROCODE               | 92h                   | SET MAX ADDRESS                                            | F9h/na                |
| EXECUTE DEVICE DIAGNOSTIC        | 90h                   | SET MAX FREEZE LOCK                                        | F9h/04h               |
| FLUSH CACHE                      | E7h                   | SET MAX LOCK                                               | F9h/02h               |
| FLUSH CACHE EXT                  | EAh                   | SET MAX SET PASSWORD                                       | F9h/01h               |
| IDENTIFY DEVICE                  | ECh                   | SET MAX UNLOCK                                             | F9h/03h               |
| IDLE                             | E3h or 97h            | SET MAX ADDRESS EXT                                        | 37h                   |
| IDLE IMMEDIATE                   | E1h or 95h            | SET MULTIPLE MODE                                          | C6h                   |
| INITIALIZE DEVICE PARAMETERS     | 91h                   | SLEEP                                                      | E6h or 99h            |
| NOP                              | 00h/00h               | SMART                                                      | -                     |
| READ BUFFER                      | E4h                   | SMART DISABLE OPERATIONS                                   | B0h/D9h               |
| READ DMA                         | C8h                   | SMART ENABLE OPERATIONS                                    | B0h/D8h               |
| READ DMA EXT                     | 25h                   | SMART EXECUTE OFF-LINE IMMIDIATE                           | B0h/D4h               |
| READ FPDMA QUEUED                | 60h                   | SMART READ DATA                                            | B0h/D0h               |
| READ LOG EXT                     | 2Fh                   | SMART READ LOG                                             | B0h/D5h               |
| READ MULTIPLE                    | C4h                   | SMART RETURN STATUS                                        | B0h/DAh               |
| READ MULTIPLE EXT                | 29h                   | SMART SAVE ATTRIBUTE VALUES                                | B0h/D3h               |
| READ NATIVE MAX ADDRESS          | F8h                   | SMART WRITE LOG                                            | B0h/D6h               |
| READ NATIVE MAX ADDRESS EXT      | 27h                   | STANDBY                                                    | E2h or 96h            |
| READ SECTOR(S)                   | 20h                   | STANDBY IMMEDIATE                                          | E0h or 94h            |
| READ SECTOR(S) EXT               | 24h                   | WRITE BUFFER                                               | E8h                   |
| READ VERIFY SECTOR(S)            | 40h                   | WRITE DMA                                                  | CAh                   |
| READ VERIFY SECTOR(S) EXT        | 42h                   | WRITE DMA EXT                                              | 35h                   |
| SECURITY DISABLE PASSWORD        | F6h                   | WRITE FPDMA QUEUED                                         | 61h                   |
| SECURITY ERASE PREPARE           | F3h                   | WRITE LOG EXT                                              | 3Fh                   |
| SECURITY ERASE UNIT              | F4h                   | WRITE MULTIPLE                                             | C5h                   |
| SECURITY FREEZE LOCK             | F5h                   | WRITE MULTIPLE EXT                                         | 39h                   |
| SECURITY SET PASSWORD            | F1h                   | WRITE SECTOR(S)                                            | 30h                   |
| SECURITY UNLOCK                  | F2h                   | WRITE SECTOR(S) EXT                                        | 34h                   |
| SEEK                             | 70h                   |                                                            |                       |
|                                  |                       |                                                            |                       |

## 8. SMART

#### 8.1 SMART subcommand sets

In order to select a subcommand the host must write the subcommand code to the device's Features Register before issuing the SMART Function Set command. The subcommands are listed below.

| Command                          | Command Code (Hex) |
|----------------------------------|--------------------|
| SMART READ DATA                  | D0h                |
| SMART SAVE ATTRIBUTE VALUES      | D3h                |
| SMART EXECUTE OFF-LINE IMMIDIATE | D4h                |
| SMART READ LOG                   | D5h                |
| SMART WRITE LOG                  | D6h                |
| SMART ENABLE OPERATIONS          | D8h                |
| SMART DISABLE OPERATIONS         | D9h                |
| SMART RETURN STATUS              | DAh                |

## 8.2 SMART Read Data (subcommand D0h)

This subcommand returns the device's Attribute Values to the host. The Attribute Values consist of 512bytes.

### **8.2.1 Device Attribute Data Structure**

| Byte    | Description                                                         |
|---------|---------------------------------------------------------------------|
| 0~1     | Data structure revision number (Vendor Specific)                    |
| 2~361   | 1st - 30th Individual attribute data (Vendor Specific)              |
| 362     | Off-line data collection status                                     |
| 363     | Self-test execution status                                          |
| 364~365 | Total time in seconds to complete off-line data collection activity |
| 366     | Vendor Specific                                                     |
| 367     | Off-line data collection capability                                 |
| 368-369 | SMART capability                                                    |
| 370     | Error logging capability                                            |
|         | 7-1 Reserved                                                        |
|         | 0 1=Device error logging supported                                  |
| 371     | Self-test failure check point (Vendor Specific)                     |
| 372     | Short self-test routine recommended polling time(in minutes)        |
| 373     | Extended self-test routine recommended polling time(in minutes)     |
| 374-510 | Reserved                                                            |
| 511     | Data structure checksum                                             |

#### 8.2.2 Individual Attribute Data Structure

| Byte | Description                            |  |  |
|------|----------------------------------------|--|--|
| 0    | Attribute ID Number                    |  |  |
| 1~2  | Status Flag                            |  |  |
| 3~10 | Attribute Value (FFFF FFFF FFFF FFFFh) |  |  |
| 11   | Reserved                               |  |  |

#### 8.2.3 Attribute ID Numbers

| ID              | Attribute Name                           | ID                | Attribute Name                                      |
|-----------------|------------------------------------------|-------------------|-----------------------------------------------------|
| 1 <sup>1)</sup> | Raw Read Error Rate                      | 202               | Total Count of Error Bits from Flash                |
| 9               | Power-On Hours                           | 203               | Total Count of Read Sectors with Correctable Errors |
| 12              | Power Cycle Count                        | 204               | Bad Block Full Flag                                 |
| 184             | Initial Bad Block Count                  | 205               | Maximum PE Count Specification                      |
| 195             | Program Failure Block Count              | 206               | Minimum Erase Count                                 |
| 196             | Erase Failure Block Count                | 207               | Maximum Erase Count                                 |
| 197             | Read Failure Block Count (Uncorrectable) | 208               | Average Erase Count                                 |
| 198             | Total Count of Read Sectors              | 209 <sup>2)</sup> | Remaining Life(%)                                   |
| 199             | Total Count of Write Sectors             | 211               | SATA Error Count CRC                                |
| 200             | Total Count of Read Commands             | 212               | SATA Error Count Handshake                          |
| 201             | Total Count of Write Commands            |                   |                                                     |

<sup>1)</sup> indicates that the corresponding Attribute Values is fixed value for compatibility.

- 2) Remaining Life [%] = MIN(Remaining Life by Erase Count, Remaining Life by Bad Block)
- -. Remaining Life by Erase Count = 100 (average erase count / Max\_PE\_Count)
- -. Remaining Life by Bad Block = 100 (runtime bad block number of Bad Bank / Bad\_BLK\_Max of Bad Bank)
- -. Max\_PE\_Count is defined by NAND Flash specification
- -. Bad\_BLK\_Max is the number defined by firmware excluding the initial bad blocks.
- -. Bad Bank is the bank which has the biggest number of bad blocks among banks.

#### 8.3 SMART Save Attribute Values (subcommand D3h)

This subcommand causes the device to immediately save any updated Attribute Values to the device's Attribute Data sector regardless of the state of the Attribute Autosave feature.

#### 8.4 SMART Execute Off-line Immediately (subcommand D4h)

This subcommand causes the device to start the off-line process for the requested mode and operation. The LBA Low register shall be set to specify the operation to be executed.

| Byte    | Description                          |
|---------|--------------------------------------|
| 0       | SMART error log version (set to 01h) |
| 1       | Error log index                      |
| 2~91    | First error log data structure       |
| 92~181  | Second error log data structure      |
| 182~271 | Third error log data structure       |
| 272~361 | Fourth error log data structure      |
| 362~451 | Fifth error log data structure       |
| 452~453 | Device error count                   |

#### 8.5 SMART Read Log Sector (subcommand D5h)

This command returns the specified log sector content to the host.

LBA Low and Sector Count registers shall be set to specify the log sector and sector number to be written.

| Log Sector Address | No. Sector | Content                       |                 |
|--------------------|------------|-------------------------------|-----------------|
| 00h                | 1          | Log directory                 | Read Only       |
| 01h                | 1          | SMART error log               | Read Only       |
| 02h                | 1          | Comprehensive SMART error log | Read Only       |
| 04h-05h            | -          | Reserved                      | Read Only       |
| 06h                | 1          | SMART self-test log           | Read Only       |
| 08h                | -          | Reserved                      | Read Only       |
| 09h                | 1          | Selective self-test log       | Read and Write  |
| 0Ah-7Fh            | -          | Reserved                      | Read Only       |
| 80h-9Fh            | 16         | Host vendor specific          | Read and Write  |
| A0h-FFh            | -          | Reserved                      | Vendor Specific |

### 8.5.1 SMART Log Directory

| Byte | Description                                     |  |  |
|------|-------------------------------------------------|--|--|
| 0~1  | SMART Logging Version (set to 01h)              |  |  |
| 2    | Number of sectors in the log at log address 1   |  |  |
| 3    | Reserved                                        |  |  |
| 4    | Number of sectors in the log at log address 2   |  |  |
| 5    | Reserved                                        |  |  |
|      |                                                 |  |  |
| 510  | Number of sectors in the log at log address 255 |  |  |
| 511  | Reserved                                        |  |  |

### 8.5.2 SMART summary error log sector

| 454~510 | Reserved                |  |
|---------|-------------------------|--|
| 511     | Data Structure checksum |  |

#### Error log data structure

| Byte        | Description                   |  |  |
|-------------|-------------------------------|--|--|
| n ~ n+11    | First command data structure  |  |  |
| n+12 ~ n+23 | Second command data structure |  |  |
| n+24 ~ n+35 | Third command data structure  |  |  |
| n+36 ~ n+47 | Fourth command data structure |  |  |
| n+48 ~ n+59 | Fifth command data structure  |  |  |
| n+60 ~ n+89 | Error data structure          |  |  |

### Command data structure

| Byte | Description                                                                        |  |
|------|------------------------------------------------------------------------------------|--|
| n    | Content of the Device Control register when the Command register was written       |  |
| n+1  | Content of the Features Control register when the Command register was written     |  |
| n+2  | Content of the Sector Count Control register when the Command register was written |  |
| n+3  | Content of the LBA Low register when the Command register was written              |  |
| n+4  | Content of the LBA Mid register when the Command register was written              |  |
| n+5  | Content of the LBA High register when the Command register was written             |  |
| n+6  | Content of the Device/Head register when the Command register was written          |  |
| n+7  | Content written to the Command register                                            |  |
| n+8  | Timestamp                                                                          |  |
| n+9  | Timestamp                                                                          |  |
| n+10 | Timestamp                                                                          |  |
| n+11 | Timestamp                                                                          |  |

Error data structure

| Byte       | Description                                                                     |  |  |
|------------|---------------------------------------------------------------------------------|--|--|
| n          | Reserved                                                                        |  |  |
| n+1        | Content written to the Error register after command completion occurred.        |  |  |
| n+2        | Content written to the Sector Count register after command completion occurred. |  |  |
| n+3        | Content written to the LBA Low register after command completion occurred.      |  |  |
| n+4        | Content written to the LBA Mid register after command completion occurred.      |  |  |
| n+5        | Content written to the LBA High register after command completion occurred.     |  |  |
| n+6        | Content written to the Device/Head register after command completion occurred.  |  |  |
| n+7        | Content written to the Status register after command completion occurred.       |  |  |
| n+8 – n+26 | Extended error information                                                      |  |  |
| n+27       | State                                                                           |  |  |
| n+28       | Life Timestamp (least significant byte)                                         |  |  |
| n+29       | Life Timestamp (most significant byte)                                          |  |  |

#### State field values

| Value   | State                                 |  |
|---------|---------------------------------------|--|
| x0h     | Unknown                               |  |
| x1h     | Sleep                                 |  |
| x2h     | Standby                               |  |
| 3h      | xActive/Idle with BSY cleared to zero |  |
| x4h     | Executing SMART off-line or self-test |  |
| x5h-xAh | Reserved                              |  |
| xBh-xFh | Vendor unique                         |  |

#### 8.5.3 Self-test log structure

| Byte            | Description                   |  |  |
|-----------------|-------------------------------|--|--|
| 0~1             | Data structure revision       |  |  |
| n*24+2          | Self-test number              |  |  |
| n*24+3          | Self-test execution status    |  |  |
| n*24+4~n*24+5   | Life timestamp                |  |  |
| n*24+6          | Self-test failure check point |  |  |
| n*24+7~n*24+10  | LBA of first failure          |  |  |
| n*24+11~n*24+25 | Vendor specific               |  |  |
|                 |                               |  |  |
| 506~507         | Vendor specific               |  |  |
| 508             | Self-test log pointer         |  |  |
| 509~510         | Reserved                      |  |  |
| 511             | Data structure checksum       |  |  |

#### N is 0 through 20.

The data structure contains the descriptor of the Self-test that the device has performed. Each descriptor is 24 bytes long and the self-test data structure is capable to contain up to 21 descriptors. After 21 descriptors has been recorded, the oldest descriptor will be overwritten with the new descriptor. The self-test log pointer points to the most recent descriptor. When there is no descriptor, the value is 0. When there are descriptor(s), the value is 1 through 21.

#### 8.5.4 Selective self-test log structure

| Byte    | Content                          |                 |
|---------|----------------------------------|-----------------|
| 0-1     | Data structure revision          | Read and Write  |
| 2-9     | Starting LBA for test span 1     | Read and Write  |
| 10-17   | Ending LBA for test span 1       | Read and Write  |
| 18-25   | Starting LBA for test span 2     | Read and Write  |
| 26-33   | Ending LBA for test span 2       | Read and Write  |
| 34-41   | Starting LBA for test span 3     | Read and Write  |
| 42-49   | Ending LBA for test span 3       | Read and Write  |
| 50-57   | Starting LBA for test span 4     | Read and Write  |
| 58-65   | Ending LBA for test span 4+      | Read and Write  |
| 66-73   | Starting LBA for test span 5     | Read and Write  |
| 74-81   | Ending LBA for test span 5       | Read and Write  |
| 82-337  | Reserved                         | Reserved        |
| 338-491 | Vendor specific                  | Vendor specific |
| 492-499 | Current LBA under test           | Read            |
| 500-501 | Current span under test          | Read            |
| 502-503 | Feature flags R/W                | Read and Write  |
| 504-507 | Vendor Specific                  | Vendor specific |
| 508-509 | Selective self test pending time | Read and Write  |
| 510     | Reserved                         | Reserved        |
| 511     | Data structure checksum          | Read and Write  |

#### 8.6 SMART Write Log Sector (subcommand D6h)

This command writes 512 bytes of data to the specified log sector. LBA Low and Sector Count registers shall be set to specify the log address and sector number to be written.

#### 8.7 SMART Enable Operations (subcommand D8h)

This subcommand enables access to all SMART capabilities. Prior to receipt of a SMART Enable Operations subcommand, Attribute Values are neither monitored nor saved by the device. The state of SMART—either enabled or disabled—will be preserved by the device across power cycles. Once enabled, the receipt of subsequent SMART Enable Operations subcommands will not affect any of the Attribute Values.

#### 8.8 SMART Disable Operations (subcommand D9h)

This subcommand disables all SMART capabilities. After receipt of this subcommand the device disables all SMART operations. Non self-preserved Attribute Values will no longer be monitored. The state of SMART—either enabled or disabled—is preserved by the device across power cycles. Note that this subcommand does not preclude the device's power mode attribute auto saving.

After receipt of the SMART Disable Operations subcommand from the host, all other SMART subcommands except SMART Enable Operations are disabled and will be aborted by the device returning the error code as specified in —SMART Error Codes  $\parallel$ .

Any Attribute Values accumulated and saved to volatile memory prior to receipt of the SMART Disable Operations command will be preserved in the device's Attribute Data Sectors. If the device is re-enabled, these Attribute Values will be updated, as needed, upon receipt of a SMART Read Attribute Values or a SMART Save Attribute Values command.

#### 8.9 SMART Return Status (subcommand DAh)

This subcommand is used to communicate the reliability status of the device to the host's request. Upon receipt of the SMART Return Status subcommand the device saves any updated Attribute Values to the reserved sector, and compares the updated Attribute Values to the Attribute Thresholds.

#### 8.10 SMART Enable/Disable Automatic Off-line (subcommand DBh)

This subcommand enables and disables the optional feature that cause the device to perform the set of off-line data collection activities that automatically collect attribute data in an off-line mode and then save this data to the device's nonvolatile memory. This subcommand may either cause the device to automatically initiate or resume performance of its off-line data collection activities or cause the automatic off-line data collection feature to be disabled. This subcommand also enables and disables the off-line read scanning feature that cause the device to perform the entire read scanning with defect reallocation as the part of the off-line data collection activities. The Sector Count register shall be set to specify the feature to be enabled or disabled:

#### **Sector Count Feature Description**

00h Disable Automatic Off-line

F8h Enable Automatic Off-line

A value of zero written by the host into the device's Sector Count register before issuing this subcommand shall cause the automatic off-line data collection feature to be disabled. Disabling this feature does not preclude the device from saving attribute values to nonvolatile memory during some other normal operation such as during a power-on, during a power-off sequence, or during an error recovery sequence. A value of F8h written by the host into the device's Sector Count register before issuing this subcommand shall cause the automatic Off-line data collection feature to be enabled. Any other non-zero value written by the host into this register before issuing this subcommand is vendor specific and will not change the current Automatic Off-Line Data Collection and Off-line Read Scanning status. However, the device may respond with the error code specified in —SMART Error Codes || .

## 9. Security

#### 9.1 Default setting

The Flash SSD is shipped with master password set to 20h value (ASCII blanks) and the lock function disabled. The system manufacturer/dealer may set a new master password by using the SECURITY SET PASSWORD command, without enabling the lock function.

#### 9.2 Initial setting of the user password

When a user password is set, the drive automatically enters lock mode by the next powered-on.

#### 9.3 SECURITY mode operation from power-on

In locked mode, the Flash SSD rejects media access commands until a SECURITY UNLOCK command is successfully completed.

#### 9.4 Password lost

If the user password is lost and High level security is set, the drive does not allow the user to access any data. However, the drive can be unlocked using the master password.

If the user password is lost and Maximum security level is set, it is impossible to access data. However, the drive can be unlocked using the ERASE UNIT command with the master password. The drive will erase all user data and unlock the drive.

## 10. PATA Optional Features

#### 10.1 Power Segment Pin P11

Pin P11 of the power segment of the device connector may be used by the device to provide the host with an activity indication. The activity indication provided by pin P11 is primarily for use in backplane applications.

#### 10.2 Asynchronous Signal Recovery

Phy may support asynchronous signal recovery for those applications where the usage model of device insertion into a receptacle(power applied at time of insertion) does not apply.

When signal is lost, both the host and the device may attempt to recover the signal. A host or device shall determine loss of signal as represented by a transition from PHYRDY to PHYRDYn, which is associated with entry into states LSI: NoCommErr or LS2:NoComm within the Link layer. Note that negation of PHYRDY does not always constitute a loss of signal. Recovery of the signal is associated with exit from state LS2:NoComm.

If the device attempts to recover the signal before the host by issuing a COMINIT, the device shall return its signature following completion of the OOB sequence which included COMINIT. If a host supports synchronous signal recovery, when the host receives an unsolicited COMINIT, the host shall issue a COMRESET to the device. An unsolicited COMINIT is a COMINIT that was not in response to a preceding COMRESET, as defined by the host not being in the HP2:HR\_AwaitCOMINIT state when the COMINIT signal is first received. When a COMRESET is sent to the device in response to an unsolicited COMINIT, the host shall set the Status register to 7Fh and shall set all other Shadow Command Block Registers to FFh. When the COMINIT is received in response to the COMRESET which is associated with entry into state HP2B:HR\_AwaitNoCOMINIT, the Shadow Status register value shall be updated to either FFh or 80h to reflect that a device is attached.

# 11. Identify Device Parameters

| Word      | Contents       | Description                                                                                                    |  |
|-----------|----------------|----------------------------------------------------------------------------------------------------|--|
| 0         | 0C5Ah          | General Information                                                                                                    |  |
| 1         | 3FFFh          | Number of logical cylinders                                                                                                    |  |
| 2         | C837h          | Specific configuration                                                                                                    |  |
| 3         | 0010h          | Number of logical heads                                                                                                    |  |
| 4-5       | 0              | Retired                                                                                                    |  |
| 6         | 003Fh          | Number of logical sectors per logical track                                                                                                    |  |
| 7-8       | 0              | Reserved                                                                                                    |  |
| 9         | 0000h          | Retired                                                                                                    |  |
| 10 -19    | XXXX           | Serial number(20 ASCII characters)                                                                                                    |  |
| 20        | 0000h          | Retired                                                                                                    |  |
| 21        | 4000h          | Buffer Memory Size                                                                                                    |  |
| 22        | 3000h          | Obsolete                                                                                                    |  |
| 23 - 26   | XXXX           | Firmware revision (8 ASCII characters)                                                                                                    |  |
| 27- 46    | XXXX           | Model number                                                                                                    |  |
| 47        | 8010h          | Number of sectors on multiple commands                                                                                                    |  |
| 48        | 0000h          | Reserved                                                                                                    |  |
| 49        | 2F00h          | Capabilities                                                                                                    |  |
| 50        | 4000h          | Capabilities                                                                                                    |  |
| 51 - 52   | 0200h          | PIO Mode support                                                                                                    |  |
| 53<br>54  | 0007h          | Reserved  Number of oursept legical collectors                                                                                                    |  |
|           | 3FFFh          | Number of current logical cylinders                                                                                                    |  |
| 55        | 0010h          | Number of current logical heads  Number of current logical sectors per track                                                                                                    |  |
| 56<br>57  | 003Fh<br>FC10h | Number of current logical sectors per track Obsolete                                                                                                    |  |
| 58        | 00FBh          | Oboulete                                                                                                    |  |
| 59        | 0110h          | Multiple sector setting                                                                                                    |  |
| 60        | XXXXh          | Total number of user addressable sectors (LBA mode only)                                                                                                    |  |
| 61        | XXXXh          | Total number of user addressable sectors (LDA mode only)                                                                                                    |  |
| 62        | 0000h          | Obsolete                                                                                                    |  |
| 63        | 0007h          | Multi-word DMA transfer                                                                                                    |  |
| 64        | 0003h          | Flow control PIO transfer modes supported                                                                                                    |  |
| 65        | 0078h          | Minimum Multiword DMA transfer cycle time per word                                                                                                    |  |
| 66        | 0078h          | Manufacturer's recommended Multiword DMA transfer cycle time per word                                                                                                    |  |
| 67        | 0078h          | Minimum PIO transfer cycle time without flow control                                                                                                    |  |
| 68        | 0078h          | Minimum PIO transfer cycle time with IORDY flow control                                                                                                    |  |
| 69 - 74   | 0              | Reserved                                                                                                    |  |
| 75        | 001Fh          | Queue Depth                                                                                                    |  |
| 76        | 0706h          | Serial ATA capability                                                                                                    |  |
| 77        | 0000h          | Reserved                                                                                                    |  |
| 78        | 004Ch          | Serial ATA features supported                                                                                                    |  |
| 79        | 0048h          | Serial ATA features enabled                                                                                                    |  |
| 80        | 00E0h          | Major Version Number                                                                                                    |  |
| 81        | 0000h          | Minor Version Number                                                                                                    |  |
| 82        | 3468h          | Command sets supported                                                                                                    |  |
| 83        | 7D21h          | Command sets supported                                                                                                    |  |
| 84        | 4022h          | Command set/feature supported extension                                                                                                    |  |
| 85<br>86  | 3469h<br>3C01h | Command set/feature enabled Command set/feature enabled                                                                                                    |  |
|           | 4022h          |                                                                                                    |  |
| 87<br>88  | 4022h<br>407Fh | Command set/feature default Ultra DMA transfer                                                                                                    |  |
| 89        | 0000h          | Time required for security erase unit completion                                                                                                    |  |
| 90        | 0000h          | Time required for Enhanced security erase completion                                                                                                    |  |
| 91        | 0000h          | Current advanced power management value                                                                                                    |  |
| 92        | 0000h          | Master Password Revision Code                                                                                                    |  |
| 93        | 0000h          | COMRESET result                                                                                                    |  |
| 94        | 0000h          | Automatic acoustic management value                                                                                                    |  |
| 95        | 0000h          | Stream minimum request size                                                                                                    |  |
| 96 - 99   | 0              | Reserved                                                                                                    |  |
| 100 - 103 | XXXX           | Maximum user LBA for 48bit address feature set                                                                                                    |  |
| 104-105   | 0              | Reserved                                                                                                    |  |
|           |                |                                                                                                    |  |
| 106       | 0000h          | Physical sector size / logical sector size                                                                                                    |  |
| 107       | 0000h          | Reserved                                                                                                    |  |
| 108 - 111 | XXXX           | Unique ID                                                                                                    |  |
| 112 - 116 | 0              | Reserved                                                                                                    |  |
| 117 - 118 | ō              | Words per logical sector                                                                                                    |  |
| 445 455   |                | The state of the state of the s |  |

| 106       | 0000h | Physical sector size / logical sector size                |  |
|-----------|-------|-----------------------------------------------------------|--|
| 107       | 0000h | Reserved                                                  |  |
| 108 - 111 | XXXX  | Unique ID                                                 |  |
| 112 - 116 | 0     | Reserved                                                  |  |
| 117 - 118 | 0     | Words per logical sector                                  |  |
| 119 - 126 | 0     | Reserved                                                  |  |
| 127       | 0000h | Removable media status notification feature set supported |  |
| 128       | XXXXh | Security status                                           |  |
| 129 - 159 | 0     | Undefined                                                 |  |
| 160-254   | 0     | Reserved                                                  |  |
| 255       | XXXXh | Infectify word                                            |  |

# 12. Buy Information

| Capacity | MLC Part Numbers | SLC Part Numbers |
|----------|------------------|------------------|
| 16GB     | RCM016-PE72      | RCS016-PE72      |
| 30GB     | RCM030-PE72      | RCS030-PE72      |
| 60GB     | RCM060-PE72      | RCS060-PE72      |
| 120GB    | RCM120-PE72      |                  |
| 240GB    | RCM240-PE72      |                  |
|          |                  |                  |

## 13. Master/Slave disc setting instructions $\circ$

- 13.1 Master disc set: insert the jumper to Pin3-4. Like Figure 1.
- 13.2 Slave disc set: insert the jumper to Pin1-2. Like Figure 1.

| Master | 00 |
|--------|----|
| Slave  |    |

(Figure 1)

### **14.** Secure erase direction for use.

Secure erase can be divided into software and hardware 2 formats: 1: Hardware format (only be suitable for SLC models):

There is a round hole in the back side of SSD, (like Figure 2 showed). Secu re erase function is made by pressing it. Reboot SSD once finished.

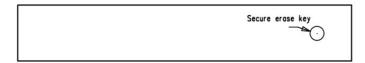

(Figure 2)

2: Software Format (be suitable for SLC, MLC models): Software Name: SSD-Declassify.exe.

Operational process:

DoD NISPOM 5220.22-M Demo

- a. Execute the program
- b. SSD Declassify Window shows

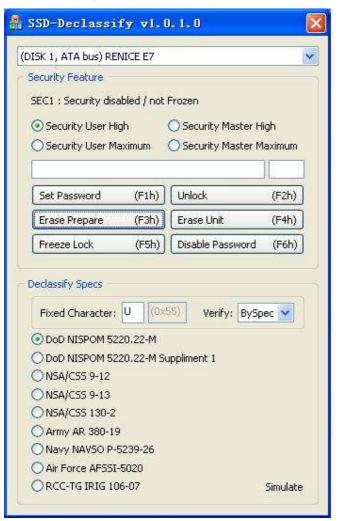

- c. Select DoD NISPOM 5220.22-M from the Declassify Specs
- d. Spec Explanation balloon shows when mouse courser is on the spec.
- \* On every spec and button, Explanation balloon will show

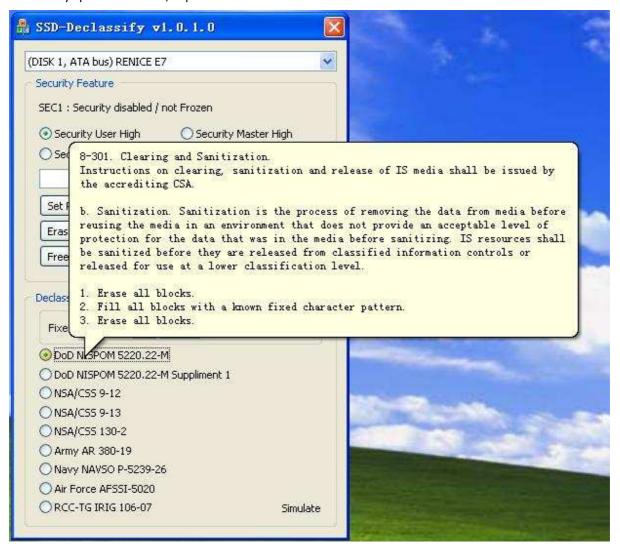

e. Press Simulate button at the right bottom of the box

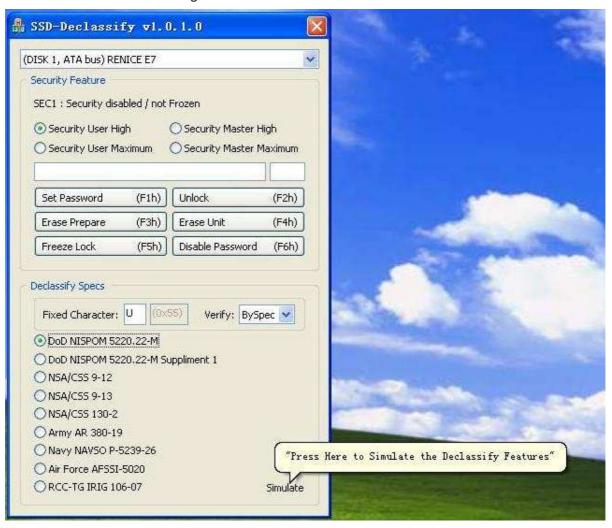

f. Simulate Declassify Feature window will pop-up

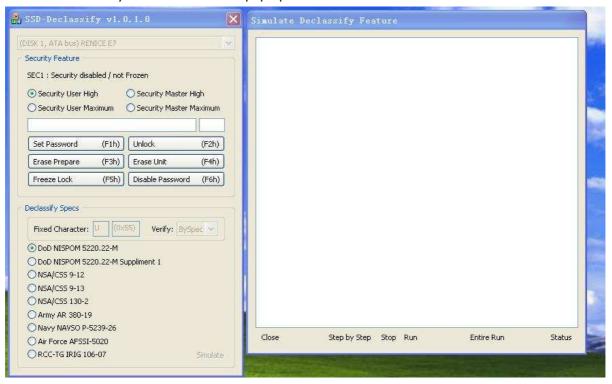

- g. If one wants to execute the declassifying procedure one by one
- h. DoD NISPOM 5220.22-
- \* Each will always followed by F3h(prepare) and then F4h(Erase)

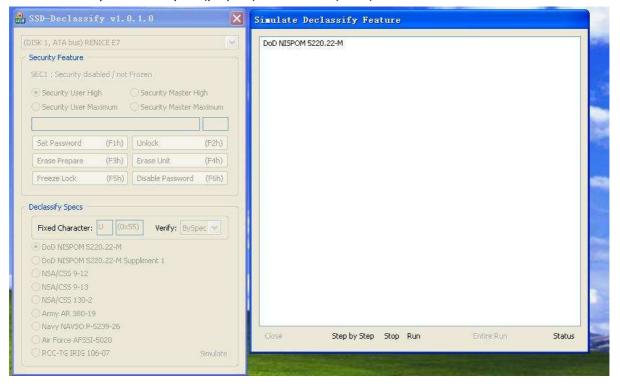

- i. Click 'Step by Step'
- j. First procedure will start

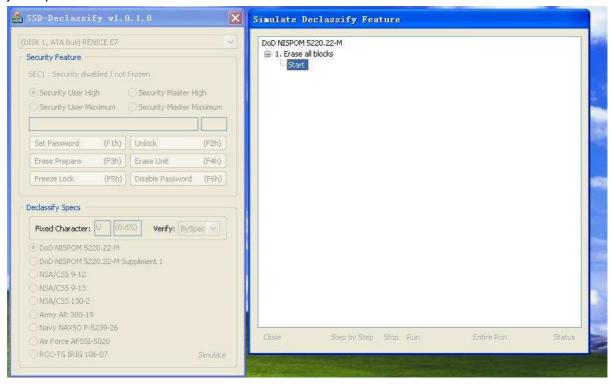

k.When first procedure is done, the window will show it's done and execution time.

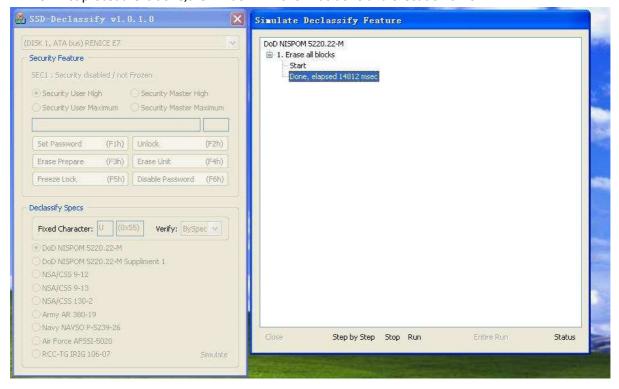

#### I.Click 'Step by Step'

m. Second procedure will start with its operation details

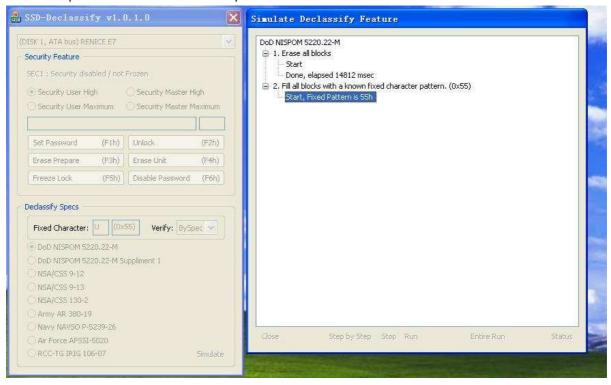

n.When the procedure is done, the window will show it's done and execution time

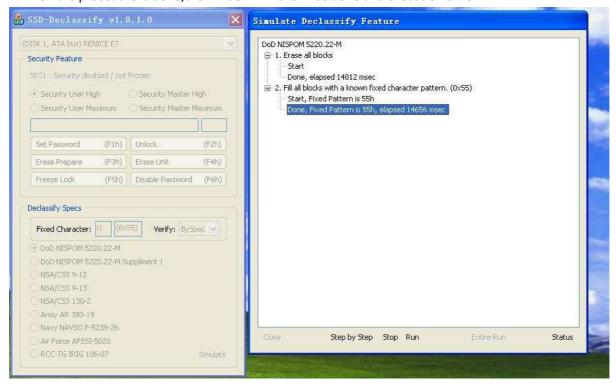

#### O.Click 'Step by Step'

p. Third procedure will start with its operation details

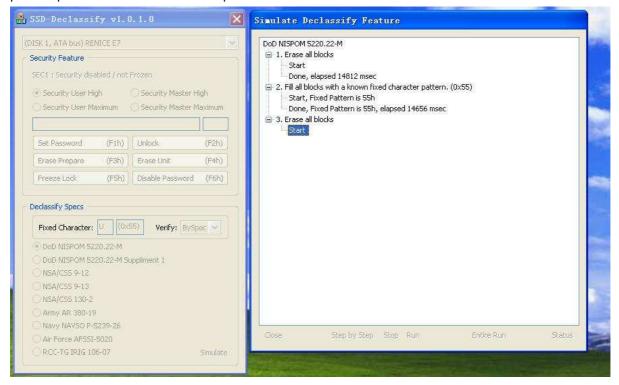

q.When the procedure is done, the window will show it's done and execution time

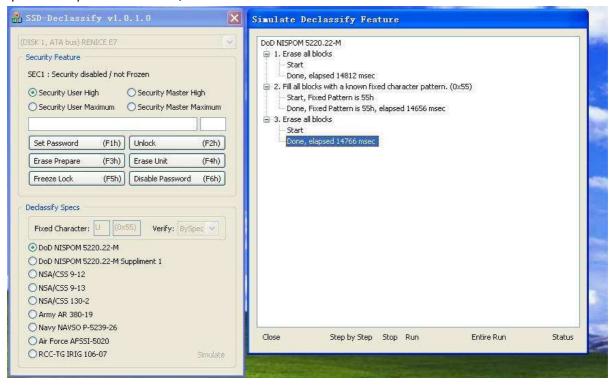

- r. If one wants to execute the declassifying procedure at once Click'Entire Run'button.
- s. DoD NISPOM 5220.22-
- \* All 3 steps will be executed by sending F3h(prepare) and F4h(Erase) command just once.
- \* Each procedure is constructed with internal script and a host can send a configuration of script to meet various declassify specifications

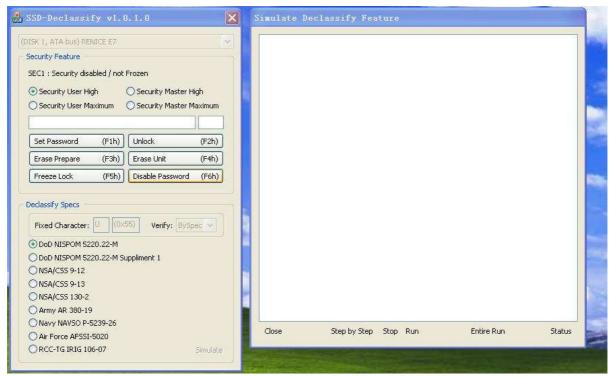

- t. Click'Entire Run'
- u. The entire procedure will start with its operation details

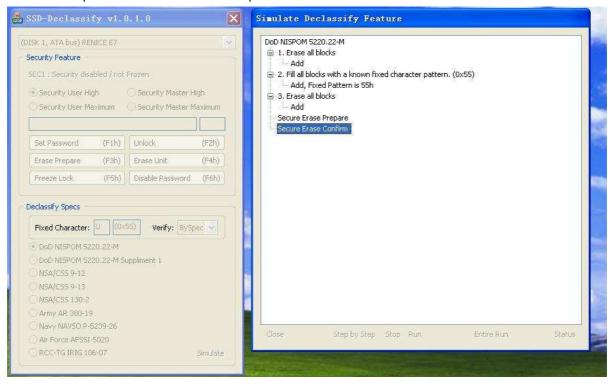

v. When the procedure is done, the window will show it's done and execution time

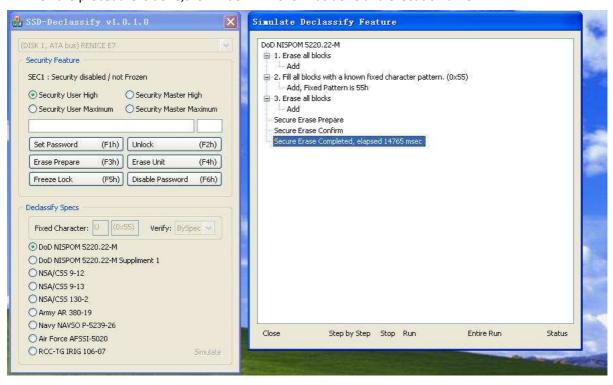

\* DoD NISPOM 5220.22-M Suppliment 1

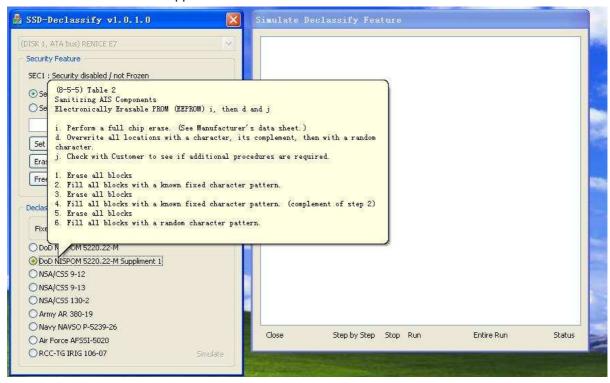

Other spec. also follows as above

\* NSA/CSS9-12

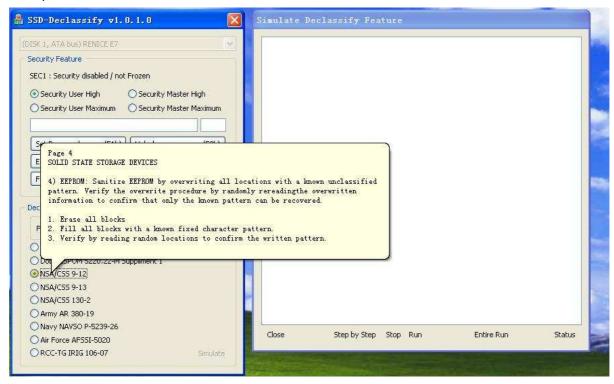

\* NSA/CSS9 130-2

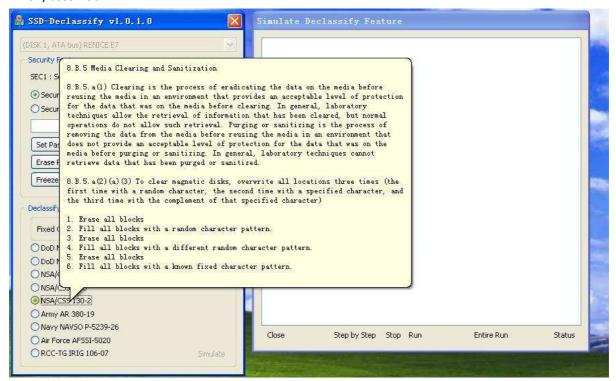

Other spec. also follows as above

\* Army AR380-19

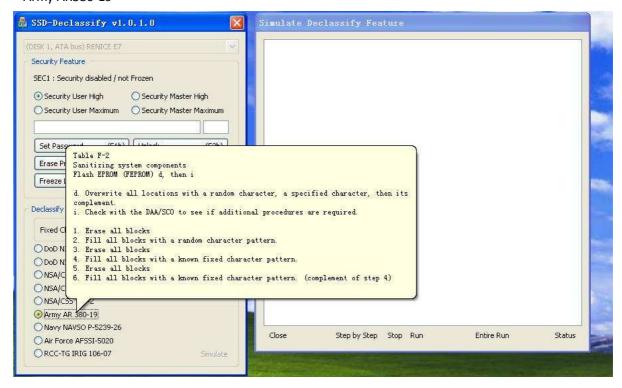

\* Navy NAVSO P-5239-26

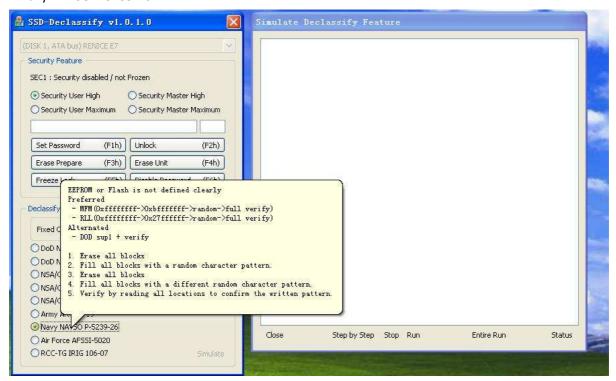

Other spec. also follows as above

\* Air Force AFSSI-5020

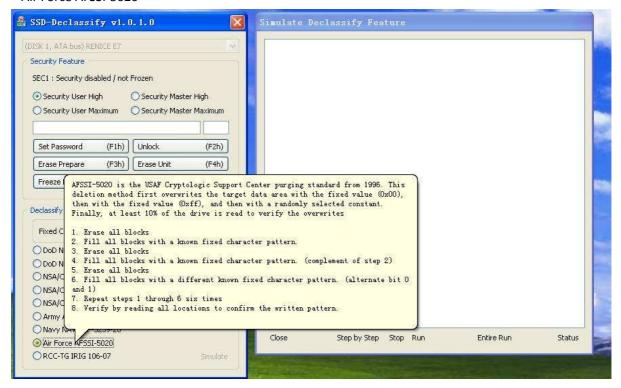

\* RCC-TG IRIG 106-07

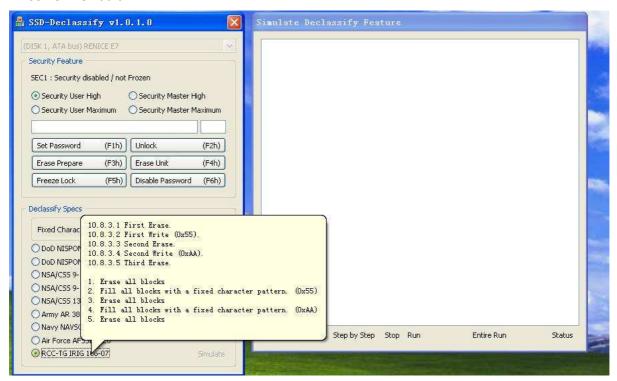

Eastwho Secure Erase Function is compatible with ATA Security Feature Can test ATA Security Feature with this demo kit

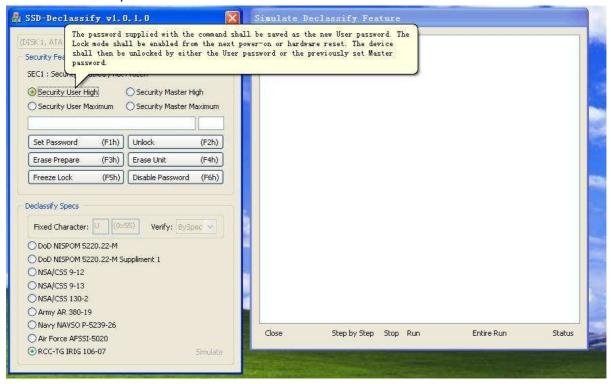

Eastwho Secure Erase Function is compatible with ATA Security Feature Can test ATA Security Feature with this demo kit

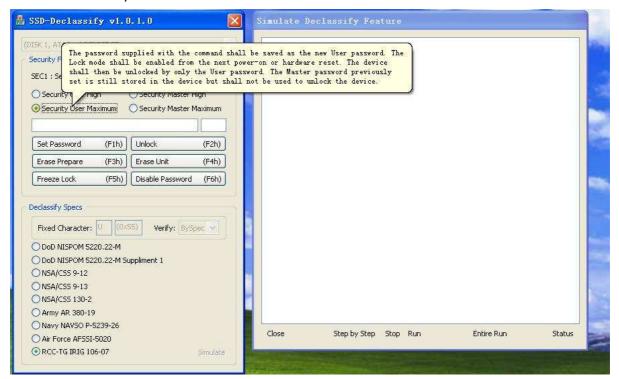

Eastwho Secure Erase Function is compatible with ATA Security Feature Can test ATA Security Feature with this demo kit

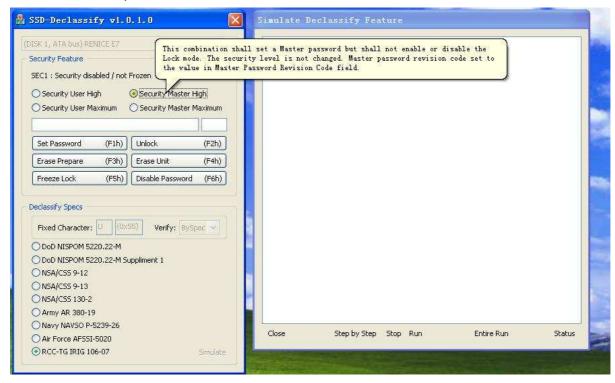

Eastwho Secure Erase Function is compatible with ATA Security Feature Can test ATA Security Feature with this demo kit

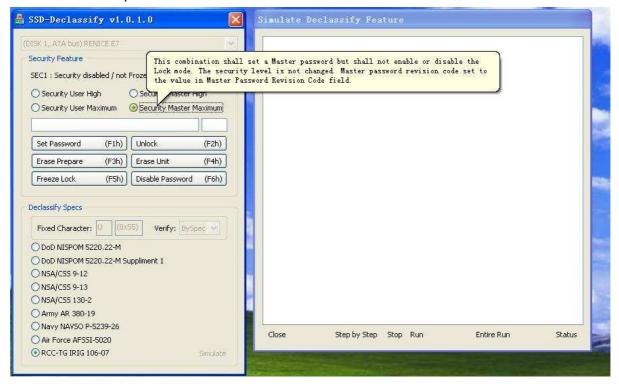